## **MANUAL PERMOHONAN (APPLICATION)**

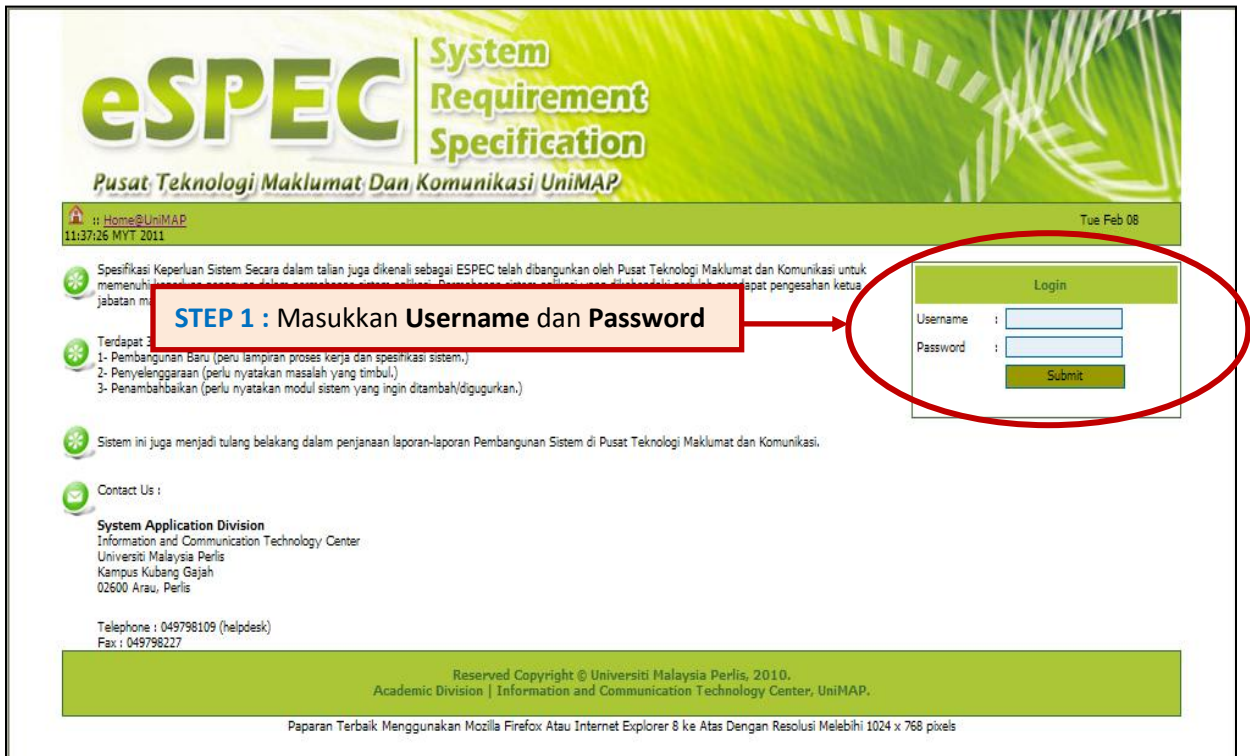

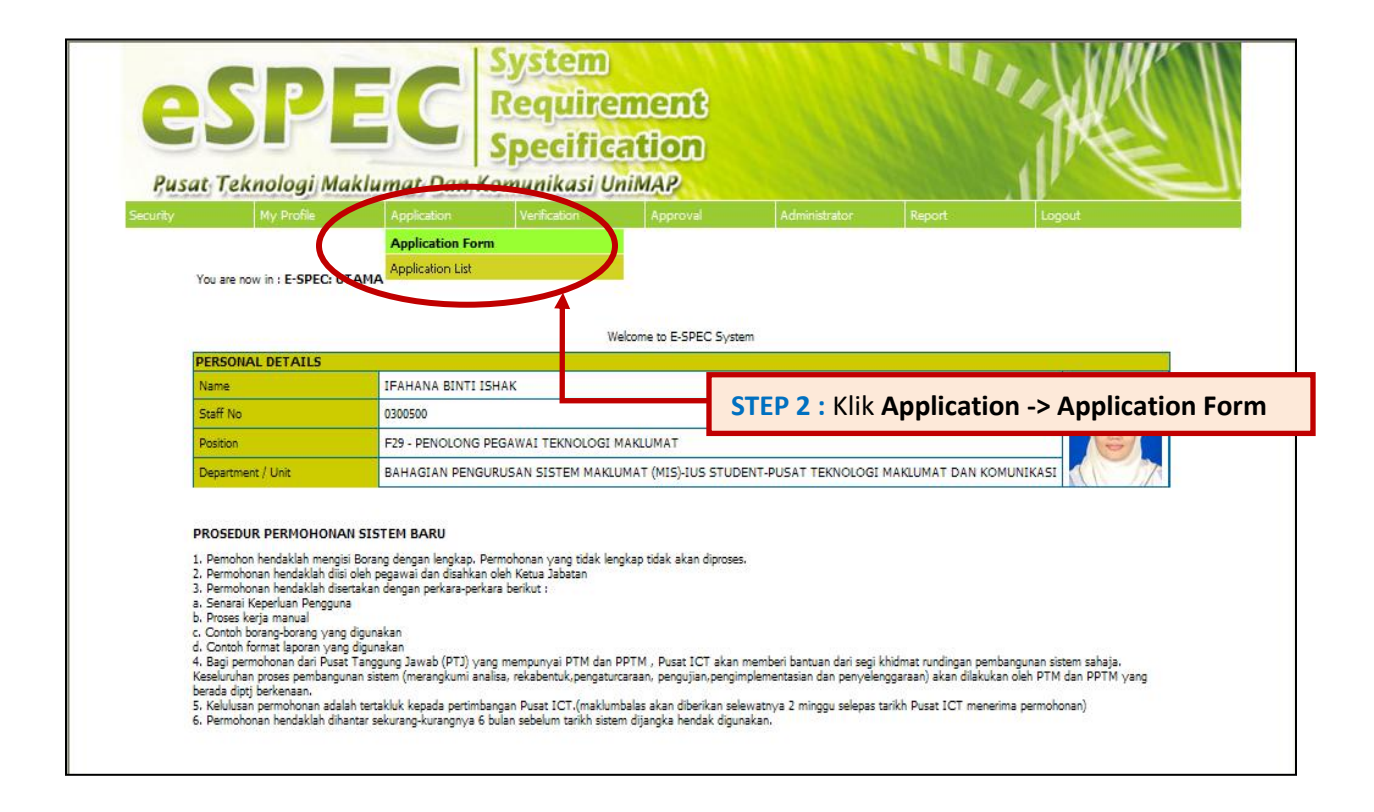

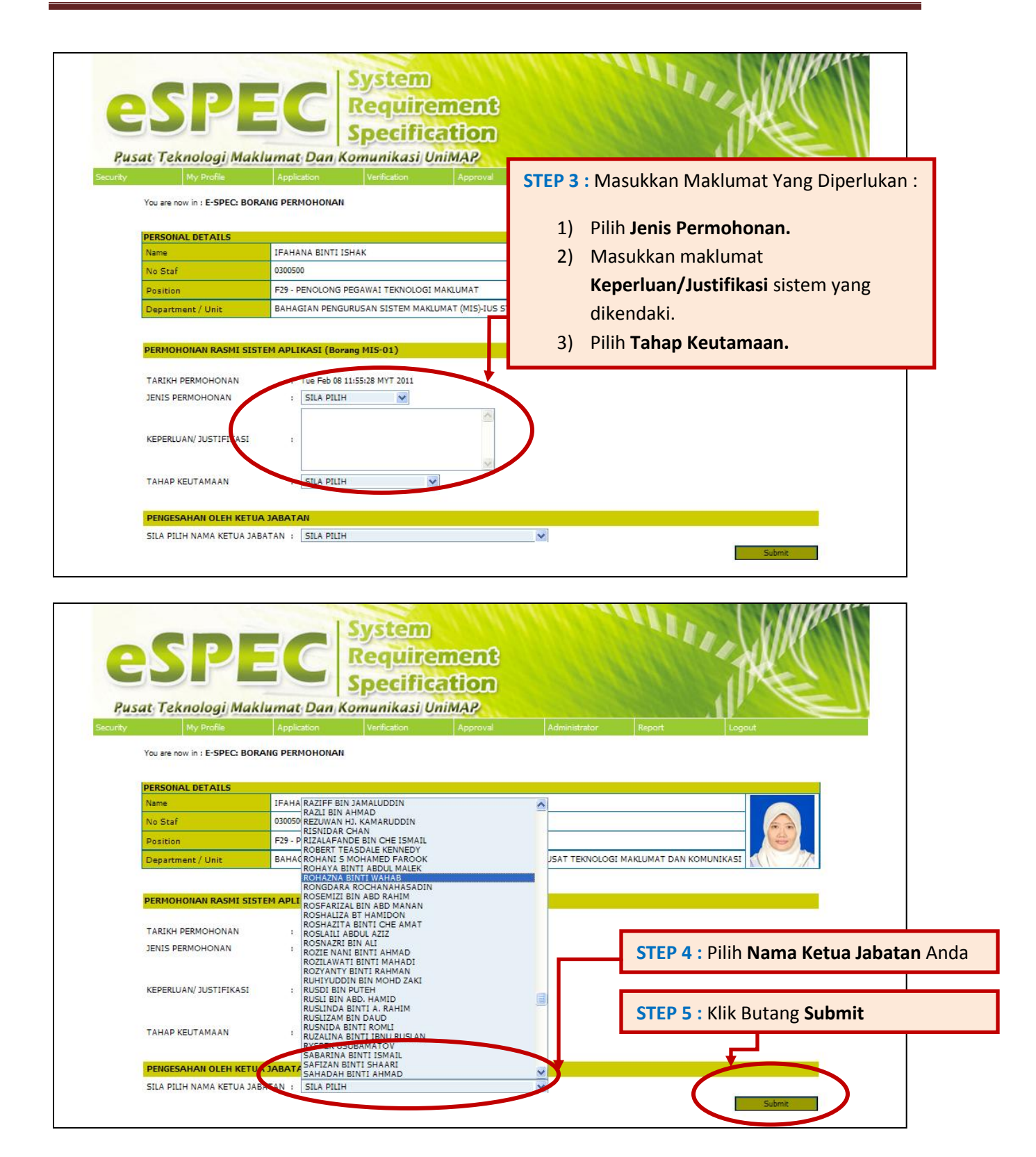

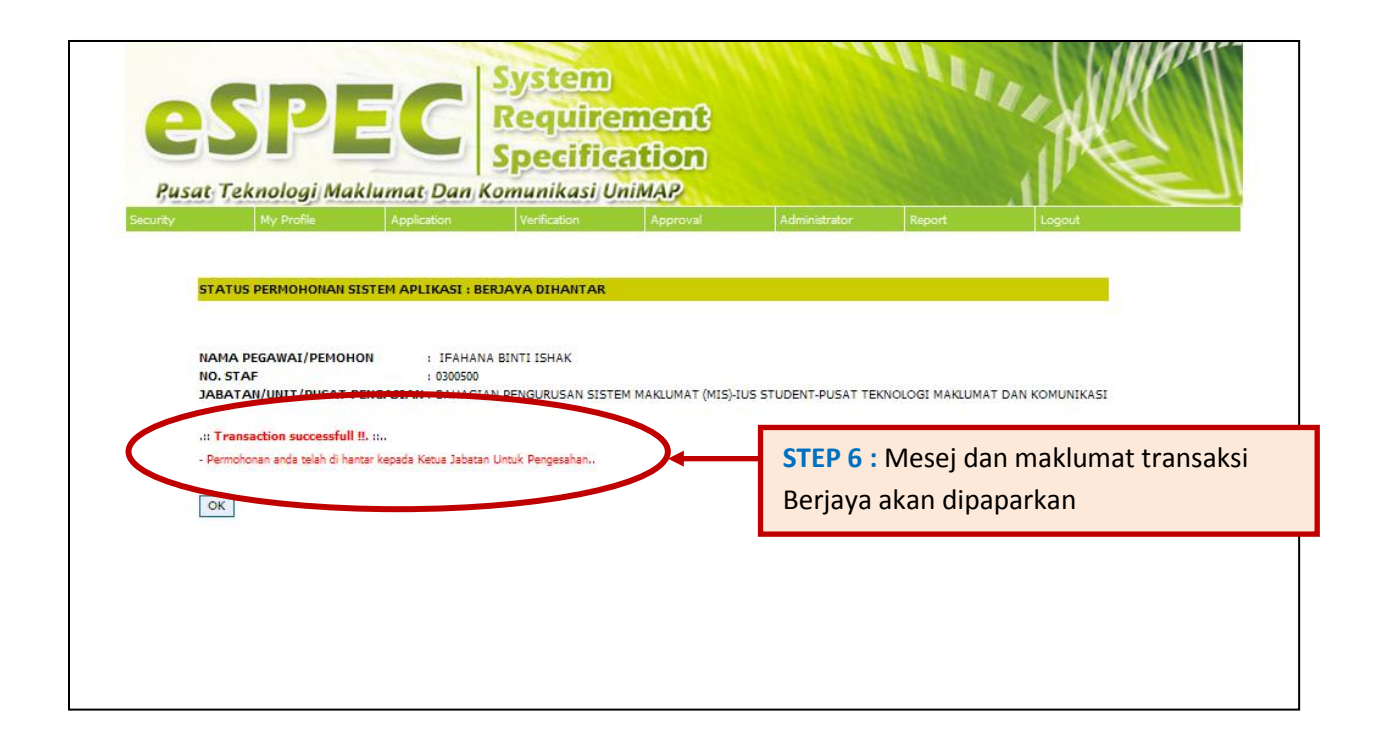

## **MAKLUMAN KEPADA PEMOHON SISTEM:**

- 1) Sila semak e-mail anda dari semasa ke semasa untuk makluman pengesahan permohonan sistem oleh Ketua Jabatan anda.
- 2) Sila cetak **Slip Permohonan Spesifikasi Keperluan Sistem** yang telah **DISAHKAN** oleh Ketua Jabatan bersama-sama lampiran yang diperlukan seperti berikut :
	- a. Senarai Keperluan Pengguna
	- b. Proses kerja manual
	- c. Contoh borang-borang yang digunakan
	- d. Contoh format laporan yang digunakan
- 3) Manual untuk mendapatkan cetakan **Slip Permohonan Spesifikasi Keperluan Sistem** adalah seperti berikut :

## **MANUAL UNTUK MENCETAK SLIP PERMOHONAN SPESIFIKASI KEPERLUAN SISTEM.**

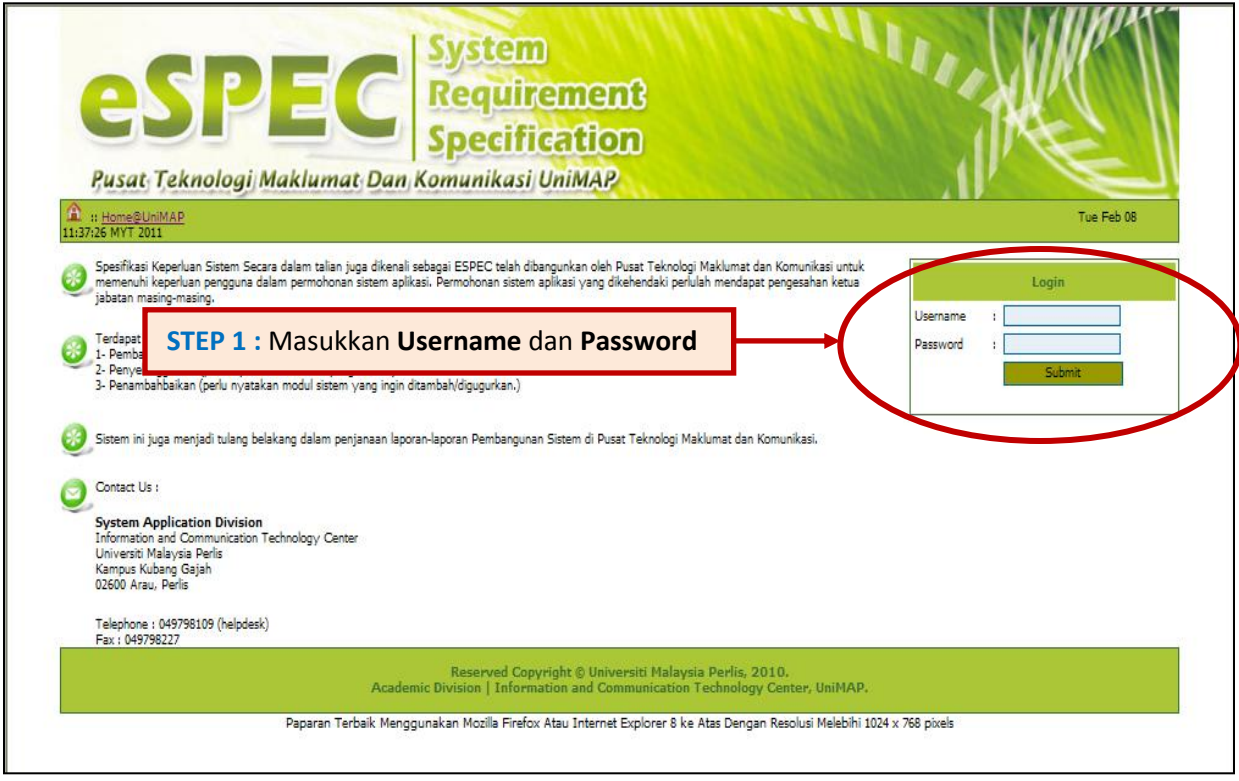

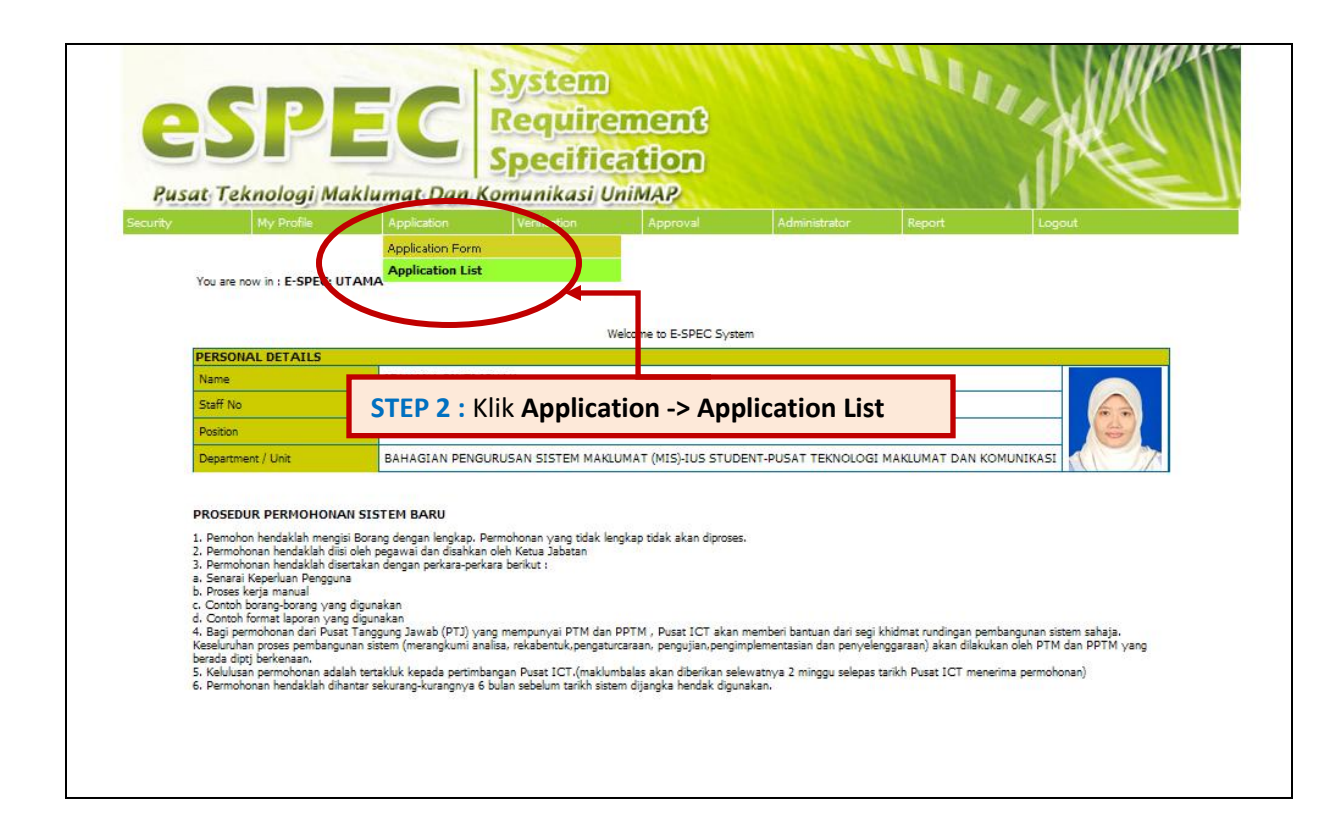

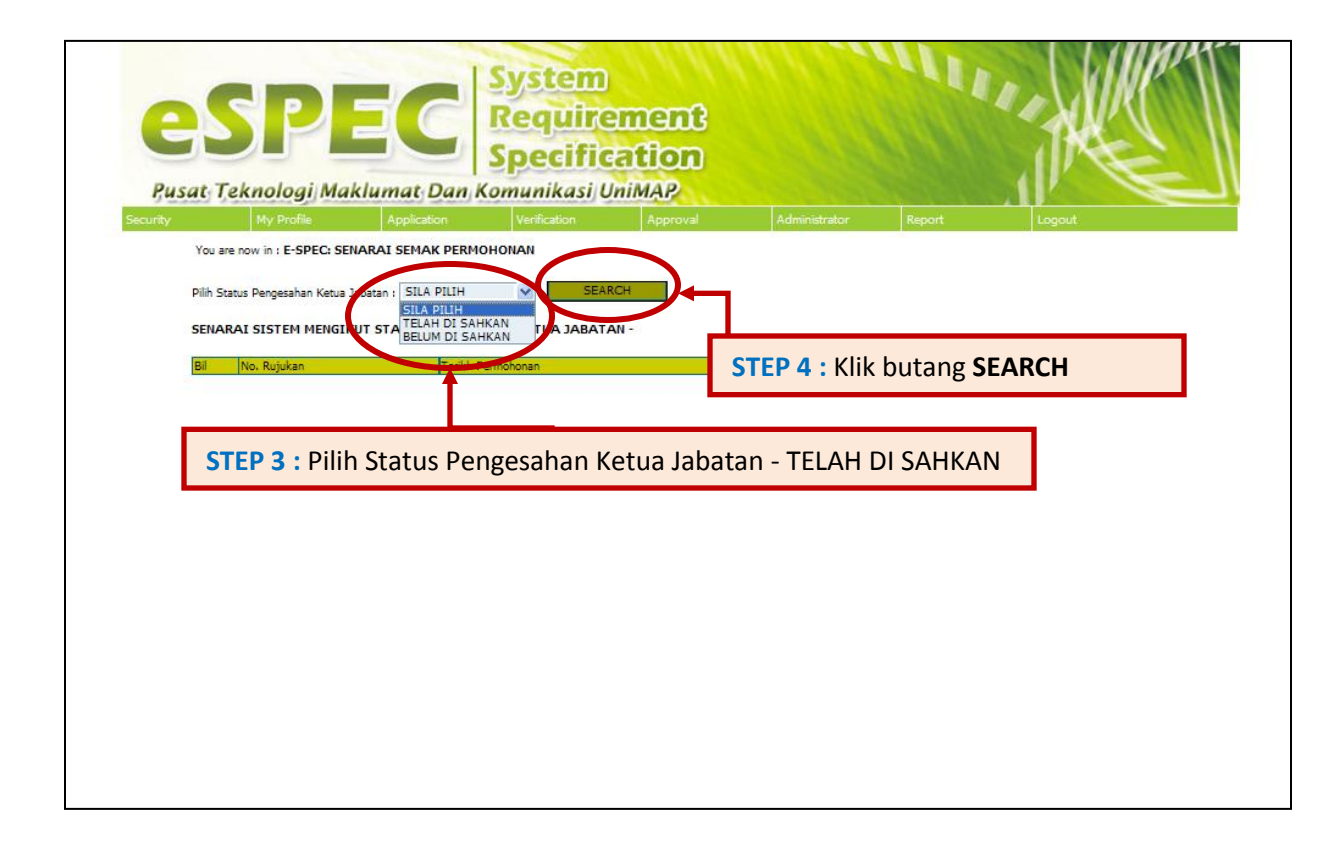

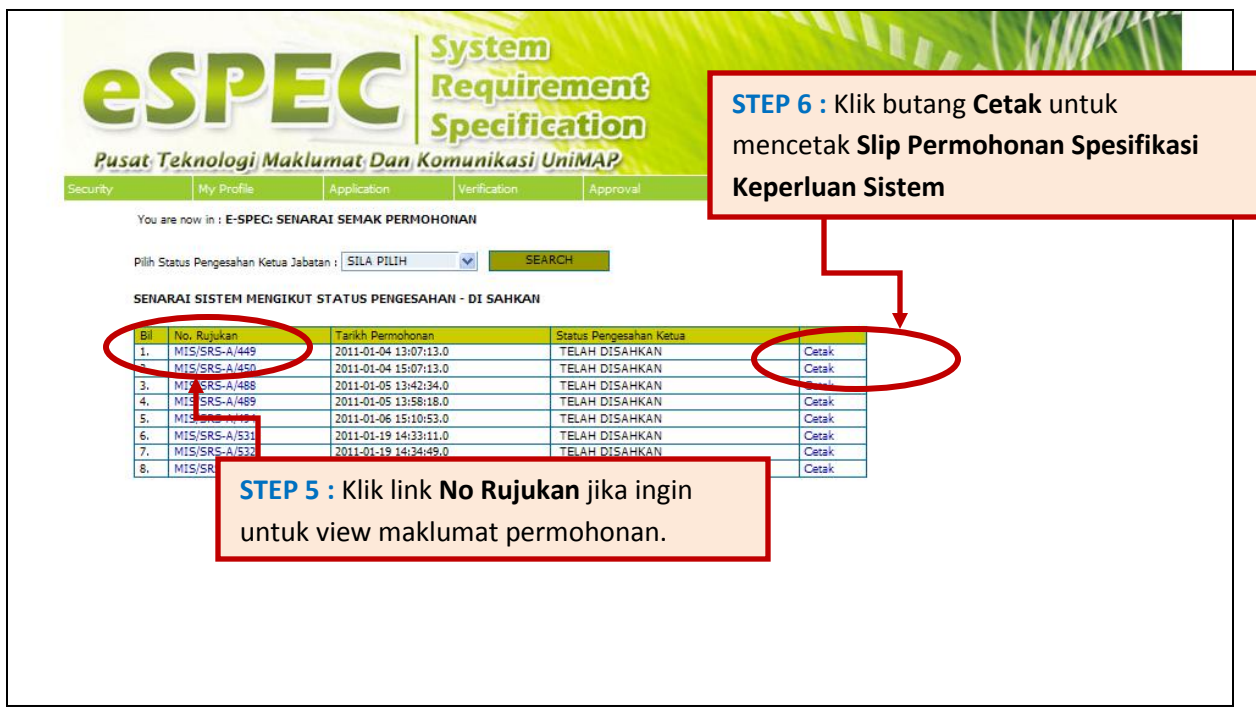

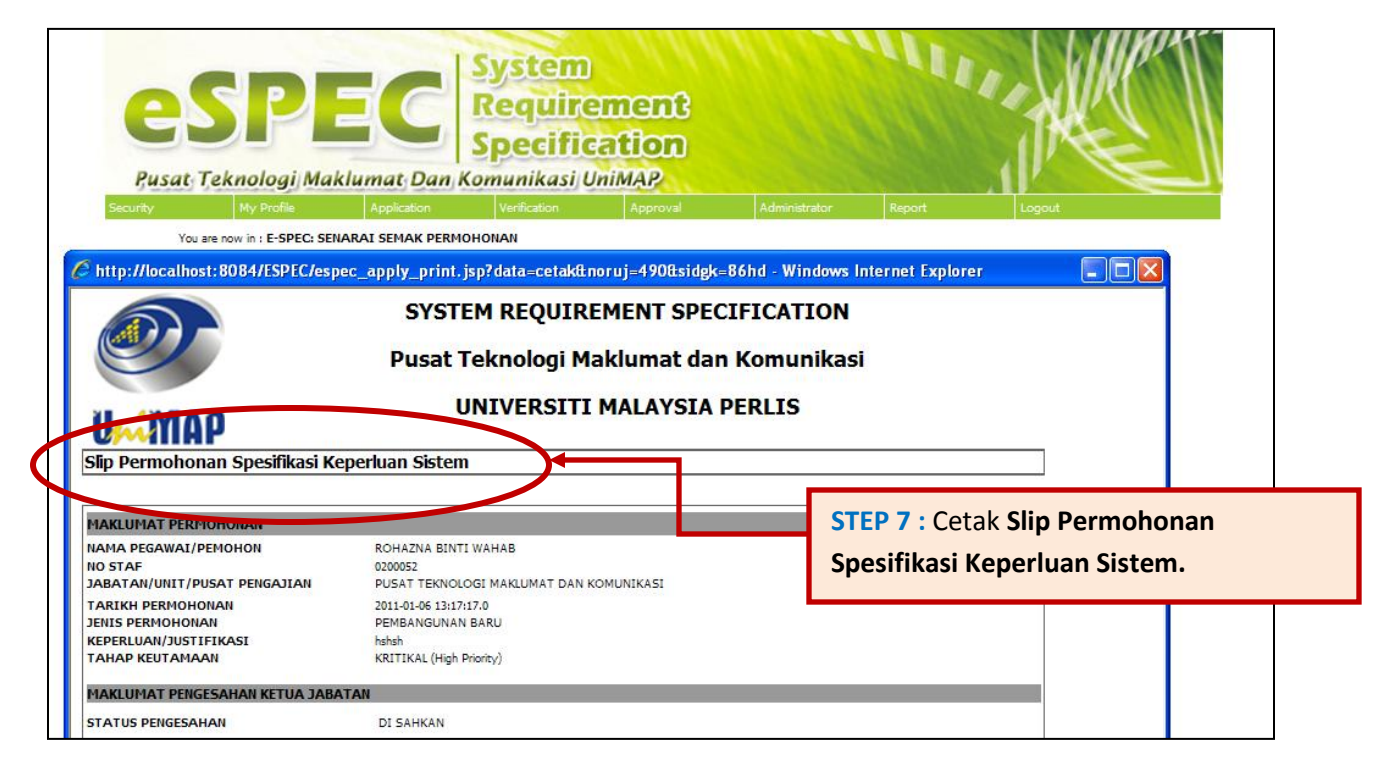

**PERHATIAN :** Setelah mencetak **Slip Permohonan Spesifikasi Keperluan Sistem,** Sila hantarkan kepada Pusat Teknologi Maklumat dan Komunikasi (Pusat ICT) bersama lampiran-lampiran berkaitan untuk tindakan selanjutnya.